# Programming Design Inheritance and Polymorphism

Ling-Chieh Kung

Department of Information Management National Taiwan University

### **Outline**

- Inheritance
- An example
- Polymorphism

#### **Inheritance**

- The three main characteristic/functionalities of OOP:
  - Encapsulation: packaging + data hiding.
  - Inheritance: today's topic.
  - Polymorphism: next lecture's topic.
- Through inheritance, we may **create new classes from existing classes**.
  - A derived (child) class inherits a base (parent) class.
  - A child class has (some) members defined in the parent class.
- This is particularly useful when "XXX is a OOO".
  - An apple is a fruit.
  - A circle is a shape.
  - A truck is a vehicle.

## The first example

- Recall that we have defined **MyVector**.
- A two-dimensional (2D) vector is a vector!
- Let's create a class for 2D vector by inheritance.

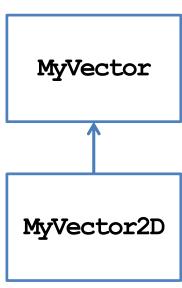

```
class MyVector
{
  protected: // to be explained
  int n;
  double* m;
  public:
    MyVector();
    MyVector(int n, double m[]);
    MyVector(const MyVector& v);
    ~MyVector()
    void print() const;
    // ==, !=, <, [], =, +=
};</pre>
```

#### **Brothers and sisters**

• One parent class can be inherited by multiple child classes.

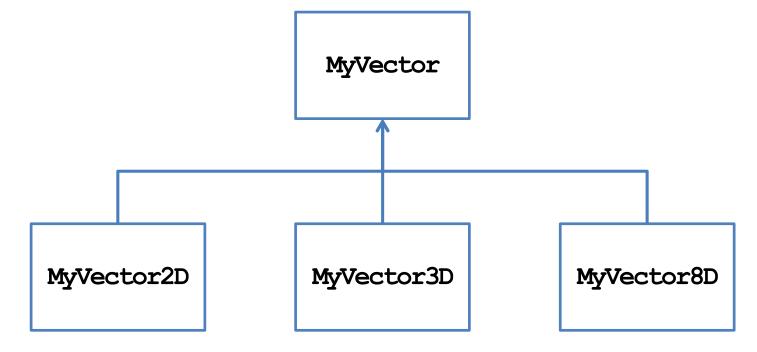

# Child class MyVector2D

```
class MyVector2D : public MyVector
{
  public:
    MyVector2D();
    MyVector2D(double m[]);
};
MyVector2D::MyVector2D()
{
    this->n = 2;
}
MyVector2D::MyVector2D(double m[]) : MyVector(2, m)
{
}
```

```
int main()
{
   double i[2] = {1, 2};
   MyVector2D v(i);
   v.print();
   cout << v[1] << endl;
   return 0;
}</pre>
```

- That is all for MyVector2D!
  - The modifier **public** will be discussed later.

## Inheriting parent class' members

- Members in the parent class are **automatically** defined in the child class.
  - Except private members, constructors,
     and the destructor.
  - A protected member can only be accessed by itself and its successors.
- What are the members of MyVector2D?

```
class MyVector2D : public MyVector
{
 public:
    MyVector2D();
    MyVector2D(double m[]);
};
```

```
class MyVector
{
  protected:
    int n;
    double* m;
  public:
    MyVector();
    MyVector(int n, double m[]);
    MyVector(const MyVector& v);
    ~MyVector()
    void print() const;
    // ==, !=, <, [], =, +=
};</pre>
```

## Invoking parent class' constructors

- The parent class' constructor will not be inherited.
- One of them will be invoked **before** the child class' constructor is invoked.
  - Create the parent before creating the child!
- If not specified, the parent's **default** constructor will be invoked.

```
MyVector::MyVector(): n(0), m(nullptr)
{
}

MyVector2D::MyVector2D()
{
  this->n = 2;
  // this->m = nullptr is redundant
}
```

```
int main()
{
    MyVector2D v;
    return 0;
}
```

## Invoking parent class' constructors

- To specify a parent's constructor to call, use the syntax for member initializer:
  - Pass appropriate arguments to control the behavior.

```
MyVector::MyVector(int n, double m[])
{
    this->n = n;
    this->m = new double[n];
    for(int i = 0; i < n; i++)
        this->m[i] = m[i];
}
MyVector2D::MyVector2D(double m[]) : MyVector(2, m)
{
    // not MyVector(2, m) here!
}
```

```
int main()
{
   double i[2] = {1, 2};
   MyVector2D v(i);
   v.print();
   cout << v[1] << endl;
   return 0;
}</pre>
```

## **Invoking copy constructors**

- How about the copy constructor?
- If we do not define one for the child, the system provides a **default** one.
- **Before** the child's default copy constructor is invoked, the parent's copy constructor will be **automatically** invoked.

```
MyVector::MyVector(const MyVector& v)
{
  this->n = v.n;
  this-m = \text{new double}[n];
  for (int i = 0; i < n; i++)
    this-m[i] = v.m[i];
class MyVector2D : public MyVector
public:
  MyVector2D();
  MyVector2D (double m[]);
  // no copy constructor
};
```

## **Invoking copy constructors**

- If we define a copy constructor for the child, we must **specify** the constructor we want to invoke!
  - Otherwise the parent's **default** constructor will be invoked.

```
class MyVector2D : public MyVector
{
public:
   MyVector2D();
   MyVector2D(double m[]);
   MyVector2D(const MyVector2D& v) {}
};
```

```
int main()
{
  double i[2] = {1, 2};
  MyVector2D v(i);
  MyVector2D w(v);
  w.print(); // error
  cout << w[1] << endl;
  return 0;
}</pre>
```

## Using parent's member functions

• Once member variables are set properly, typically all the member functions of the parent can be used with no error.

```
void MyVector::print() const
{
   cout << "(";
   for(int i = 0; i < n - 1; i++)
      cout << m[i] << ", ";
   cout << m[n-1] << ") \n";
}
double& MyVector::operator[](int i)
{
   if(i < 0 || i >= n)
      exit(1);
   return m[i];
}
```

```
int main()
{
   double i[2] = {1, 2};
   MyVector2D v(i);
   v.print();
   cout << v[1] << endl;
   return 0;
}</pre>
```

# Defining new members for the child

- A child may have its own members.
  - The parent has no way to access a child's member.
- Let's define a **setValue()** function without using arrays:
  - Note that this should never be a member of **MyVector**.
- We may also define new member variables and static members.

```
class MyVector2D : public MyVector
public:
 MyVector2D() { this-> n = 2; }
 MyVector2D(double m[]) : MyVector(2, m) {}
  void setValue(double i1, double i2);
};
void MyVector2D::setValue(double i1, double i2)
  if(this-)m = nullptr)
    this->m = new double[2];
  this->m[0] = i1;
  this->m[1] = i2;
```

## Invoking parent class' destructor

- When an object of the child class is to be destroyed:
  - First the child's destructor is invoked.
  - Then the parent's destructor is invoked automatically, even if we do not define a destructor for the child.

```
MyVector::~MyVector()
{
   delete [] m;
}
class MyVector2D : public MyVector
{
   public:
     MyVector2D();
     MyVector2D(double m[]);
     // no destructor
};
```

# Summary

- Using inheritance to create new classes is so simple!
  - We save time and enhance consistency.
  - Pay attention to default constructors, copy constructors, and destructors.
  - If one thing should not be inherited, set it to private.

```
class MyVector2D : public MyVector
{ // change private to protected in MyVector
public:
  MyVector2D() { this-> n = 2; }
  MyVector2D(double m[]) : MyVector(2, m) {}
  void setValue(double i1, double i2);
};
void MyVector2D::setValue(double i1, double i2)
  if(this-m = nullptr)
    this->m = new double[2];
  this->m[0] = i1;
  this->m[1] = i2;
```

# **Function overriding**

- We may also redefine existing member inherited from a parent.
  - This typically happens to member functions.
  - We say that we override the member function.
- As an example, let's override print():

```
class MyVector2D : public MyVector
{
public:
  MyVector2D() { this-> n = 2; }
  MyVector2D(double m[]) : MyVector(2, m) {}
  void setValue(double i1, double i2);
  void print() const;
};
void MyVector2D::print() const
  cout << "2D: (";
  for (int i = 0; i < n - 1; i++)
    cout << m[i] << ", ";
  cout \ll m[n-1] \ll ")\n";
```

# **Function overriding**

- To override a parent's member function, define a child's member function with exactly the same **function signature**.
  - A child object will invoke the child's implementation.
  - The parent's implementation becomes hidden to a child object.
- Inside the child class, we may invoke a parent's member function by using ::.

```
void MyVector2D::print() const
{
   cout << "2D: ";
   MyVector::print();
}</pre>
```

- Use it if consistency can be enhanced.

# Overriding a constant function

• What will happen to the following program?

```
int main()
{
    double i[2] = {1, 2};
    const MyVector2D v(i);
    v.print(); // 2D: (1, 2)

    MyVector2D u;
    u.setValue(3, 4);
    u.print(); // (3, 4)

    return 0;
}
```

```
class MyVector
  // ...
 void print() const;
};
class MyVector2D : public MyVector
  // ...
 void print() { MyVector::print(); }
 void print() const
    cout << "2D: ";
    MyVector::print();
};
```

## Overriding a constant function

• How about this?

```
int main()
{
    double i[2] = {1, 2};
    const MyVector2D v(i);
    v.print(); // error!

    MyVector2D u;
    u.setValue(3, 4);
    u.print(); // (3, 4)

    return 0;
}
```

```
class MyVector
{
    // ...
    void print() const;
};
class MyVector2D : public MyVector
{
    // ...
    void print()
    {
        MyVector::print();
    }
};
```

# Overriding a member variable?

- Technically, we may override a member variable.
- In general, overriding a parent's member variable is not suggested.
  - Unless you really know what you are doing.
  - After all, we will inheritance because we believe XXX is a OOO. A parent's member variable should be a part of a child!
- Overriding a parent's member function is useful.
- What is the difference between function overloading and function overriding?
- Sometimes we override a member function for efficiency.

#### Cascade inheritance

- While a child inherits its parent, it may have a grandchild inheriting itself.
- How may we create a class for two-dimensional nonnegative vectors?
  - $\{(x, y) \mid x \ge 0, y \ge 0\}.$
- A 2D nonnegative vector is a 2D vector!
- Let's use inheritance again.

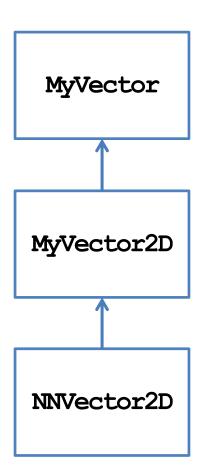

#### Child class NNVector2D

• Defining **NNVector2D** is simple:

```
NNVector2D::NNVector2D(double m[])
  this->m = new double[2];
  this-m[0] = m[0] >= 0 ? m[0] : 0;
  this-m[1] = m[1] >= 0 ? m[1] : 0;
void NNVector2D::setValue
  (double i1, double i2)
  if(this-m = nullptr)
    this->m = new double [2];
  this-m[0] = i1 >= 0 ? i1 : 0;
  this-m[1] = i2 >= 0 ? i2 : 0;
```

- What happens when an **NNVector2D** object is created?
  - If we do not specify a parent's constructor, the default one will be invoked.

#### Child class NNVector2D

• An alternative implementation:

```
NNVector2D::NNVector2D(double m[]) : MyVector2D(2, m)
{
   if(m[0] < 0)
     this->m[0] = 0;
   if(m[1] < 0)
     this->m[1] = 0;
}
```

#### Cascade inheritance

- In general, a class has all the protected and public members (excluding constructors and destructors) of its predecessors.
- When an object is created:
  - Constructors are invoked from the oldest class to the youngest class.
  - Each constructor can specify a **one-level-above** constructor to invoke.
  - Only one level!
- When an object is destroyed:
  - Destructors are invoked from the youngest to the oldest.

# Inheritance visibility

- Recall that we added the modifier **public** when **MyVector2D** inherits **MyVector2D** inherits **MyVector2D**.
  - This modifier specifies the **inheritance visibility**.
  - It shows how this child modify the member visibility set by its predecessors.
- When one inherits something from its parent, it may **narrow** the **visibility** of these members.
  - E.g., if my parent set its to protected, I may set it to private.
  - E.g., if my parent set its to private, I cannot set it to public.
- Why only narrowing?

# Inheritance visibility

- In general, the visibility of a member in a child class depends on:
  - The member visibility by the parent.
  - The inheritance modifier.

| Member visibility by the parent | Inheritance modifier |           |         |
|---------------------------------|----------------------|-----------|---------|
|                                 | public               | protected | private |
| public                          | public               | protected | private |
| protected                       | protected            | protected | private |
| private                         | private              | private   | private |

• If you have no idea, just use public inheritance.

# Multiple inheritance

- Suppose your friend argues:
  - A two-dimensional vector is a vector.
  - A nonnegative vector is a vector.
  - A two-dimensional nonnegative vector should be the child of them!
- Does that make sense?

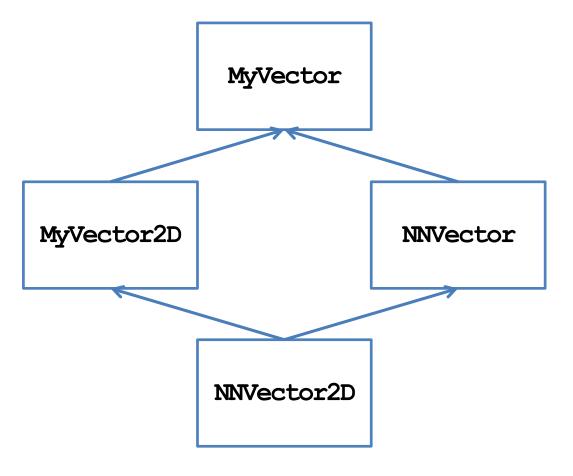

## Multiple inheritance

- In C++, **multiple inheritance** is allowed.
- However, it is not recommended!
  - In some other object-oriented programming languages (e.g., Java), multiple inheritance is forbidden.
- If there are multiple parents:
  - Whose constructor/destructor goes first?
  - Whose variables are stored in the front?
  - May I inherit from my sister? May I inherit from my grandaunt?
- We also suggest you not to do multiple inheritance (even though it has been used in C++ standard library).

### **Outline**

- Inheritance
- An example
- Polymorphism

# An RPG game

- In a typical Role-Playing Game (RPG), a player plays the role of a character, who keep beating enemies (monsters, bad guys, or other players' characters).
  - By beating enemies, one earns experience points to advance to higher levels and become stronger.
- In many RPGs, one can choose the **occupation** for her character(s). The occupation typically affects the **ability** of a character (e.g., a warrior and a wizard are quite different).
  - Characters with different occupations have different attributes and behave differently. However, they are all characters.
- Given a class **Character** that defines some general features of an RPG character, let's create two new classes **Warrior** and **Wizard**.

- The class **Character** includes the name, current level, accumulated experience points, and three ability levels: power, knowledge, and luck.
  - When a character joins your team, she/he may be at any level.
  - For all characters in our game, the number of experience points required for level k is  $100(k-1)^2$ .
  - The number 100 is stored as a static constant EXP LV.

```
class Character
{
  protected:
    static const int EXP_LV = 100;
    string name;
    int level;
    int exp;
    int power;
    int knowledge;
    int luck;
};
```

- There is a **constructor**:
  - To create a character, we must specify all its attributes except the experience point.
  - A new character at level k always starts with  $100(k-1)^2$  experience points.
- There is a public function print():
  - It prints out the current status of a character.

```
class Character
protected:
  static const int EXP LV = 100;
  string name;
  int level;
  int exp;
  int power;
  int knowledge;
  int luck;
public:
  Character(string n, int lv,
            int po, int kn, int lu);
  void print();
};
```

- There is a public function beatMonster (int exp):
  - It is invoked when the character beats a monster.
  - exp is the number of experience points earns in this battle.
  - This function increments the accumulated experience points and brings up one's level when possible.

```
class Character
protected:
  static const int EXP LV = 100;
  string name;
  int level;
  int exp;
  int power;
  int knowledge;
  int luck:
public:
  Character(string n, int lv,
            int po, int kn, int lu);
  void print();
  void beatMonster(int exp);
};
```

- There is a private function **levelUp()**:
  - The character's **level** will be incremented.
  - However, her abilities will remain the same because characters of different occupations should get different improvements.
  - This should be specified in
     Warrior and Wizard.
- Finally, let's add a public member function **getName** () to return the name of a character.

```
class Character
protected:
  static const int EXP LV = 100;
  // the six attributes
  void levelUp
    (int pInc, int kInc, int lInc);
    // protected member function
public:
  Character (string n, int lv,
            int po, int kn, int lu);
  void print();
  void beatMonster(int exp);
  string getName();
};
```

## **Implementation of Character**

```
Character::Character(string n, int lv, int po, int kn, int lu)
  : name (n), level(lv), exp(pow(lv - 1, 2) * EXP LV),
    power (po), knowledge (kn), luck (lu)
void Character::print() {
  cout << this->name // Mikasa: 100 (980100/1000000), 1000-500-500
       << ": Level " << this->level
       << " (" << this->exp << "/" << pow(this->level, 2) * EXP LV << "), "</pre>
       << this->power << "-" << this->knowledge << "-" << this->luck << "\n";</pre>
string Character::getName()
  return this->name;
```

## **Implementation of Character**

```
void Character::beatMonster(int exp)
{
    this->exp += exp;
    while(this->exp >= pow(this->level, 2) * EXP_IV)
        this->levelUp(0, 0, 0); // No improvement when advancing to the next level
}
void Character::levelUp(int pInc, int kInc, int lInc) {
    this->level++;
    this->power += pInc;
    this->knowledge += kInc;
    this->luck += lInc;
}
```

#### Character, Warrior, and Wizard

- **Character** should **not** be used to create an object.
  - No improvement when advancing to the next level.
  - Personal attributes for improvements per level are not defined.
- We define two derived classes
   Warrior and Wizard:
  - Character is an abstract class.
  - Warrior and Wizard are concrete classes.

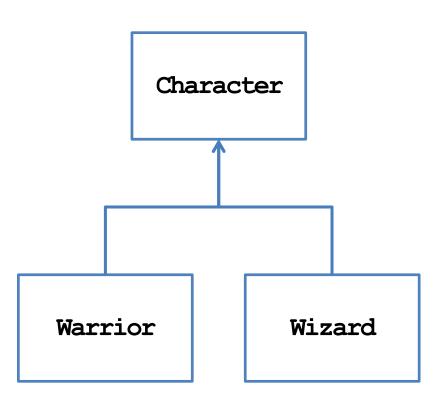

#### Classes Warrior and Wizard

```
class Warrior : public Character
private:
  static const int PO LV = 10;
  static const int KN LV = 5;
  static const int LU LV = 5;
public:
  Warrior (string n, int lv = 1)
    : Character (n, lv, lv * PO LV, lv * KN LV, lv * LU LV) {}
  void print() { cout << "Warrior "; Character::print(); }</pre>
  void beatMonster(int exp) // function overriding
    this->exp += exp;
    while (this->exp >= pow(this->level, 2) * EXP LV)
      this->levelUp(PO LV, KN LV, LU LV);
};
```

#### Classes Warrior and Wizard

```
class Wizard: public Character
private:
  static const int PO LV = 4;
  static const int KN LV = 9;
  static const int LU LV = 7;
public:
  Wizard (string n, int lv = 1)
    : Character (n, lv, lv * PO LV, lv * KN LV, lv * LU LV) {}
  void print() { cout << "Wizard "; Character::print(); }</pre>
  void beatMonster(int exp) // function overriding
    this->exp += exp;
    while (this->exp >= pow(this->level, 2) * EXP LV)
      this->levelUp(PO LV, KN LV, LU LV);
};
```

# Some questions

- We may create **Warrior** and **Wizard** objects in our program.
  - May we **prevent** one from creating a **Character** object?
- A "team" has at most ten members.
  - We create two arrays, one for warriors and one for wizards. Each of them has a length of 10.
  - Why wasting spaces?

```
class Team
{
private:
   int warriorCount;
   int wizardCount;
   Warrior* warrior[10];
   Wizard* wizard[10];
public:
   Team();
   ~Team();
   // some other functions
};
```

# Some questions

- We may need to add a
   warrior/wizard, let a
   warrior/wizard beat a monster,
   and print the current status of a
   warrior/wizard.
  - Characters' names are all different.
- Either we write two functions for a task, or write just one.
  - Two: tedious and inconsistent.
  - One: Inefficient.

```
class Team
private:
  int warriorCount:
  int wizardCount;
  Warrior* warrior[10];
  Wizard* wizard[10];
public:
  Team();
  ~Team();
  void addWar(string name, int lv);
  void addWiz(string name, int lv);
  void warBeatMonster(string name, int exp);
  void wizBeatMonster(string name, int exp);
  void printWar(string name);
  void printWiz(string name);
};
```

#### **Outline**

- Inheritance
- An example
- Polymorphism

## Polymorphism

- The key flaw is to create two arrays, one for warriors and one for wizards.
  - May we use **only one array** to store the ten members?
  - But Warrior and Wizard are different classes.
- While they are different classes, they have the same base class.
  - They are all **Characters!**
  - May we declare a Character array to store Warrior and Wizard objects?
- We can. This is called **polymorphism**.
  - In C++, the way we implement polymorphism is to

"Use a variable of a parent type to store a value of a child type."

#### Variables vs. values

- Let's differentiate a variable's type and a value's type.
- A variable can store values and must have a type.
  - E.g., a **double** variable is a **container** which "should" store a **double** value.
- A value is the thing that is stored in a variable.
  - E.g., **12.5** or **7**.
- A value has its own type, which may be **different** from the variable's type.
- In C++, a parent variable can store a child object.

### Why a parent variable for a child value?

• What happens to the following program?

```
int main
{
    Parent p1(1, 2);
    Child c1(3, 4, 5);
    Parent p2 = c1; // OK: 5 is discarded
    // Child c2 = p1; // Not OK: no v3
    return 0;
}
```

```
class Parent
protected:
  int x;
  int y;
public:
  Parent(int a, int b) : x(a), y(b) {}
};
class Child: public Parent
protected:
  int z;
public:
  Child(int a, int b, int c)
    : Parent(a, b)
  {z = c;}
};
```

#### **Examples of polymorphism**

- For example, we may do this:
  - A Character variable can store a Warrior or a
     Wizard object.
  - Because a warrior/wizard is a character!
- Alternatively, we may do this with pointers:

```
int main
{
   Warrior w("Alice", 10);
   Character c = w;
   cout << c.getName() << endl; // Alice
   return 0;
}</pre>
```

```
int main
{
   Warrior w("Alice", 10);
   Character* c = &w;
   cout << c->getName() << endl; // Alice
   return 0;
}</pre>
```

## Polymorphism with functions

• Polymorphism is useful with **functions**:

```
int printInitial(Character c)
{
    string name = c.getName();
    cout << name[0];
}
int main
{
    Warrior alice("Alice", 10);
    Wizard bob("Bob", 8);
    printInitial(alice);
    printInitial(bob);
    return 0;
}</pre>
```

#### Polymorphism with arrays

• Polymorphism is useful with **arrays**:

```
int main
{
    Character* c[3];
    c[0] = new Warrior("Alice", 10);
    c[1] = new Wizard("Sophie", 8);
    c[2] = new Warrior("Amy", 12);
    for(int i = 0; i < 3; i++)
        c[i]->print();
    for(int i = 0; i < 3; i++)
        delete c[i];
    // not delete [] c;
    return 0;
}</pre>
```

```
int main
{
    Character c[3]; // error! Why?
    Warrior w1("Alice", 10);
    Wizard w2("Sophie", 8);
    Warrior w3("Amy", 12);
    c[0] = w1;
    c[1] = w2;
    c[2] = w3;
    for(int i = 0; i < 3; i++)
        c[i].print();
    return 0;
}</pre>
```

### Class Team with Polymorphism

• With polymorphism, we may redefine the class **Team**:

```
class Team
{
  private:
    int memberCount;
    Character* member[10];
  public:
    Team();
    ~Team();
    void addWarrior(string name, int lv);
    void addWizard(string name, int lv);
    void memberBeatMonster(string name, int exp);
    void printMember(string name);
};
```

### **Class Team with Polymorphism**

```
Team::Team()
{
    memberCount = 0;
    for(int i = 0; i < 10; i++)
        member[i] = nullptr;
}
Team::~Team()
{
    for(int i = 0;
        i < memberCount; i++)
        delete member[i];
}</pre>
```

```
void Team::addWarrior(string name, int lv)
  if (memberCount < 10)
    member[memberCount] = new Warrior(name, lv);
   memberCount++;
void Team::addWizard(string name, int lv)
  if (memberCount < 10)
    member[memberCount] = new Wizard(name, lv);
   memberCount++;
```

### Class Team with Polymorphism

```
void Team::memberBeatMonster
  (string name, int exp)
{
  for(int i = 0; i < memberCount; i++)
  {
    if(member[i]->getName() == name)
    {
      member[i]->beatMonster(exp);
      break;
    }
  }
}
```

```
void Team::printMember(string name)
{
  for(int i = 0; i < memberCount; i++)
  {
    if(member[i]->getName() == name)
    {
       member[i]->print();
       break;
    }
  }
}
```

#### Remaining questions

- We still cannot prevent one from creating a **Character** object.
- What happens to the following program:
  - No "Warrior" and "Wizard" printed out.
  - No experience point accumulated.
- Why?

```
int main()
{
    Character* c[3];
    c[0] = new Warrior("Alice", 10);
    c[1] = new Wizard("Sophie", 8);
    c[2] = new Warrior("Amy", 12);
    c[0]->beatMonster(10000);
    for(int i = 0; i < 3; i++)
        c[i]->print();
    for(int i = 0; i < 3; i++)
        delete c[i];
    return 0;
}</pre>
```

## Invoking an overridden function

- Suppose a parent variable stores a child value (or a parent pointer pointing to a child object).
- If we use the parent variable (pointer) to invoke an overridden function, the default setting is to invoke the parent's implementation.
- To invoke the child's one, we need **virtual functions**.

```
class A
public:
  void a() { cout << "a\n"; }</pre>
  void f() { cout << "af\n";
};
class B : public A
public:
  void b() { cout << "b\n"; }</pre>
  void f() { cout << "bf\n";
}
};
```

```
int main()
{
    B b;
    A a = b;
    A* ap = &b;
    a.a();
    a.f();
    // a.b();
    ap->a();
    ap->f();
    // ap->b();
    return 0;
}
```

# Early binding vs. late binding

- When we do A a = b or A\* a = &b, we are using polymorphism.
- For A a = b, the system does early binding:
  - a occupies only four bytes for storing i.
  - a does not have a space for storing j.
  - Its type is set to be A at compilation.
- For A\* a = &b, the system does late binding:
  - **a** is just a pointer.
  - It can point to an A object or a B object.
  - Its "type" can be set at the **run time**.

```
class A
protected:
  int i;
public:
  void a() { cout << "a\n"; }</pre>
  void f() { cout \lt\lt "af\n"; }
};
class B : public A
private:
  int j;
public:
  void b() { cout \ll "b\n"; }
  void f() { cout << "bf\n"; }</pre>
};
```

### Early binding may discard values

• Why **p2.print()** must be the parent class' **print()**?

```
int main
{
   Child c(3, 4, 5);
   Parent p = c; // 5 is discarded
   p.print(); // which print()?
   return 0;
}
```

```
class Parent
protected:
  int x;
  int y;
public:
  Parent(int a, int b) : x(a), y(b) {}
  void print() { cout \ll x \ll " " \ll y; }
};
Class Child: public Parent
protected:
  int z;
public:
  Child(int a, int b, int c) : P(a, b)
    \{ z = c; \}
  void print() { cout << z; }</pre>
};
```

#### Late binding does not discard values

• Is it possible for p2->print() to be the child class' print()?

```
int main
{
   Child c(3, 4, 5);
   Parent* pPtr = &c; // 5 is good
   pPtr->print(); // which print()?
   return 0;
}
```

• To invoke the child's implementation, we need to declare **virtual functions**.

```
class Parent
protected:
  int x:
  int y;
public:
  Parent(int a, int b) : x(a), y(b) {}
  void print() { cout \ll x \ll " " \ll y; }
};
Class Child: public Parent
protected:
  int z;
public:
  Child(int a, int b, int c) : Parent(a, b)
    {z = c;}
  void print() { cout << z; }</pre>
};
```

#### **Virtual functions**

- If we declare a parent's member function to be **virtual**, its invocation priority will be lower than a child's (if we use late binding).
  - A child cannot declare a parent's function as virtual (it is of no use).
- In summary, we need:
  - Late binding + virtual functions.

```
class Parent
protected:
  int x:
  int y;
public:
  Parent(int a, int b) : x(a), y(b) {}
  virtual void print() { cout << x << " " << y; }</pre>
Class Child: public Parent
protected:
  int z;
public:
  Child(int a, int b, int c) : Parent(a, b)
    {z = c;}
  void print() { cout << z; }</pre>
};
```

#### **Virtual functions**

• For our **Character** class, simply declare **beatMonster()** and **print()** as virtual.

```
class Character
{
  protected:
    // ...
  public:
    // ...
    virtual void beatMonster(int exp);
    virtual void print();
};
```

 Warrior and Wizard override the two functions. Now their versions get invoked.

```
int main()
{
    Character* c[3];
    c[0] = new Warrior("Alice", 10);
    c[1] = new Wizard("Sophie", 8);
    c[2] = new Warrior("Amy", 12);
    c[0]->beatMonster(10000);
    for(int i = 0; i < 3; i++)
        c[i]->print();
    for(int i = 0; i < 3; i++)
        delete c[i];
    return 0;
}</pre>
```

#### **Abstract classes**

- The two virtual functions are different in their natures:
  - print() is invoked in the children's implementations.
  - **beatMonster()** should not be invoked by any one.
- We may set **beatMonster()** to be a **pure virtual function**:

```
class Character
{
    // ...
    virtual void beatMonster(int exp) = 0;
};
```

- Now we do not need to implement it.
- Moreover, we **cannot** create **Character** objects!

## Polymorphism is everywhere

• Recall **MyVector**, its overloaded operator **==**, and its child **MyVector2D**.

```
class MyVector
{
    // ...
public:
    // ...
   bool operator=(const MyVector& v) const;
};
```

```
int main()
{
   double d[3] = {1, 2, 3};
   MyVector v1(3, d);
   MyVector2D v2(4, 5);
   cout << v1 = v2 << endl; // good?
   return 0;
}</pre>
```

- Why can the program run?
- In fact, we may also compare MyVector2D with MyVector, MyVector2D with MyVector2D, NNVector with MyVector with MyVector2D, etc.

## Polymorphism is everywhere

• The same thing happens to the copy constructor:

```
int printInitial(Character c)
{
   string name = c.getName();
   cout << name[0];
}
int main
{
   Warrior alice("Alice", 10);
   Wizard bob("Bob", 8);
   printInitial(alice); // Character's copy constructor
   printInitial(bob); // Character's copy constructor
   return 0;
}</pre>
```

# **Summary**

- Polymorphism is a technique to make our program clearer, more flexible and more powerful.
  - It is based on inheritance.
  - It is tightly related to function overriding, late binding, and virtual functions.
- The key action is to "use a parent pointer to point to a child object".
- To implement late binding, you need to
  - Declare and override virtual functions.
  - Do late binding by using parent pointers to point to child objects.